## **Q: What do I upload here?**

*A: Uploads may be of any file type. While there is no maximum file size, we do strongly recommend that uploads be kept under 1gb in size.* 

#### **Q: I'm submitting a website, do I still have to mail something in?**

*A: No you do not! The new rules no longer require a physical submission.* 

#### **Q: I'm submitting a website, what do I have to upload and why?**

*A: All entries in the American Advertising Awards are required to upload a file (or files) to complete their submission. In the case of interactive entries submitted with a URL, it is acceptable and recommended to capture a screenshot of the website home page and upload it as a PDF. This file will be used by the judges (as reference only) to ensure that they are judging the correct site. All judging will be conducted using the online interactive content itself.*

## **Q: What are the rules regarding websites?**

*A: See below:* 

- *For Website and all online entries, submit the URL addresses.*
- *For multiple URLs in a campaign category entry, create a webpage that contains each of the individual links and provide the single URL to your newly created page, i.e. [www.somedomain.com/AmericanAdvertisingAward\\_entries.html.](http://www.google.com/url?q=http%3A%2F%2Fwww.somedomain.com%2FAmericanAdvertisingAward_entries.html&sa=D&sntz=1&usg=AFQjCNHhIYL6ByNUcUGwICHixvZQUBtXsg)*
- *Do not submit a URL that leads directly to a "swf" file.*
- *Judging will be done online, using the URL. URLs should not require any username or password for access. In cases where this already exists, the entrant should create an independent URL.*
- *URLs, banners and menus must not contain any references to the entrant.*
- **For Disk-Based Sales Packages, submit on CD/DVD.**
- *Do not submit executable files that will attempt to install a program on the judging computer(s). Executable files cannot be judged and will be disqualified without reimbursement of entry fees.*

## **Q: I'm uploading multiple similar entries. Do I really have to re-enter ALL of that information?**

A: No! Rather than re-entering all that information, you can copy any completed entry, which *copies over ALL of the information and uploaded content of that entry. You can then edit and change what needs changed (i.e. Entry Name, specific entry information, etc.) and submit this copy as a new, separate entry. To do this, click "Copy Entry" next to any entry in your shopping cart. See below:* 

# 6 American Advertising Awards Frequently Asked Questions for Entrants

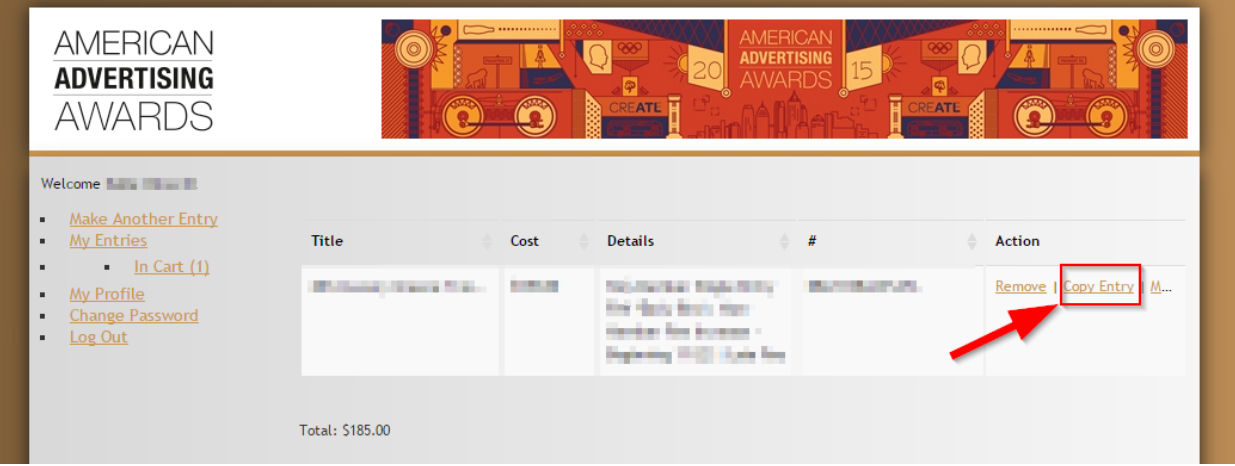